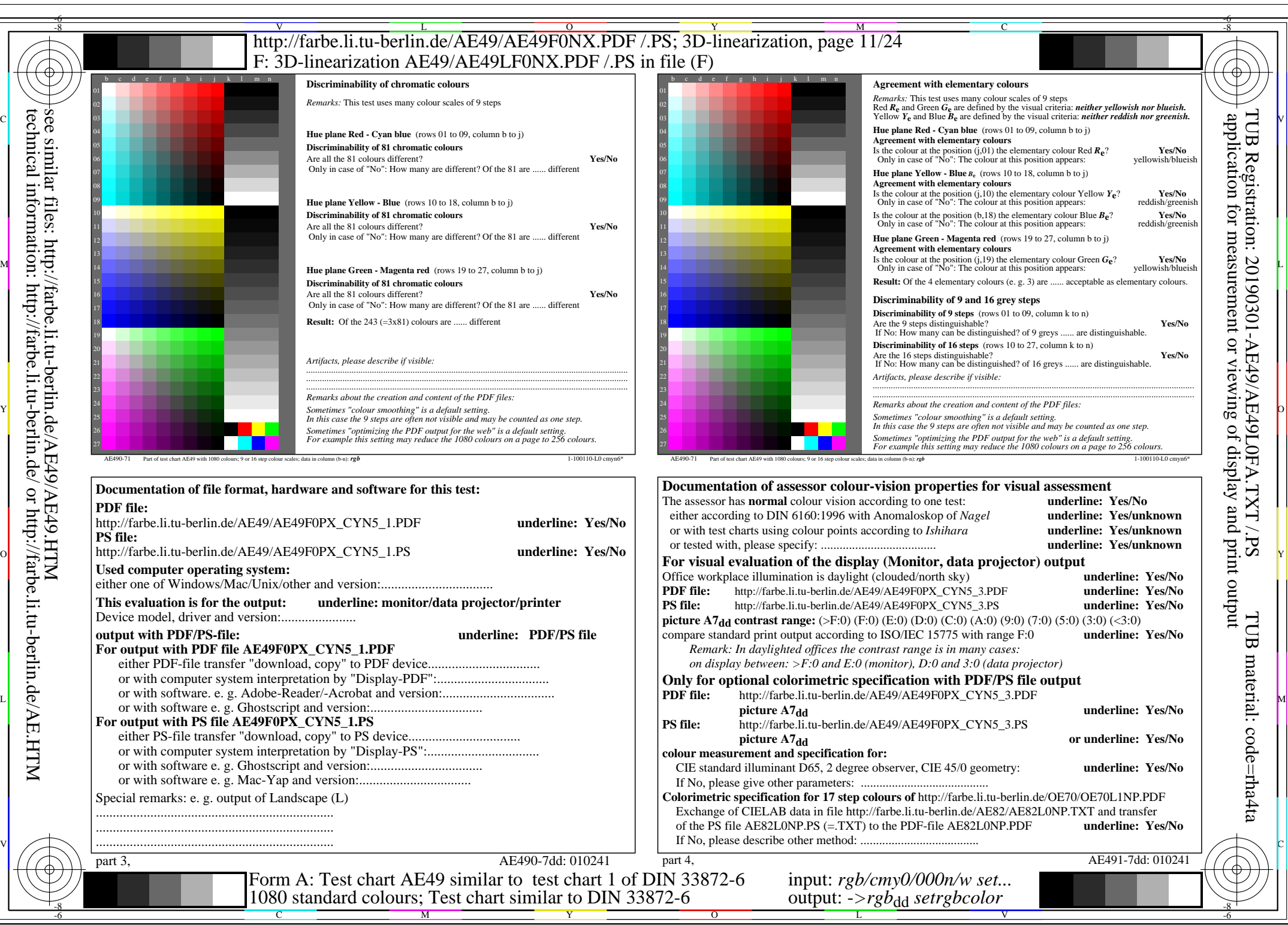

AE49/AE49L0NA.PDF /.PS, Page 11/24, *rgb/cmy0/000n/w->rgb<sub>dd</sub> C*yn5 (36:1): *g*p=1,000; *gN*=1,290 http://farbe.li.tu-berlin.de/AE49/AE49F0NX CYN5 2.PDF /.PS